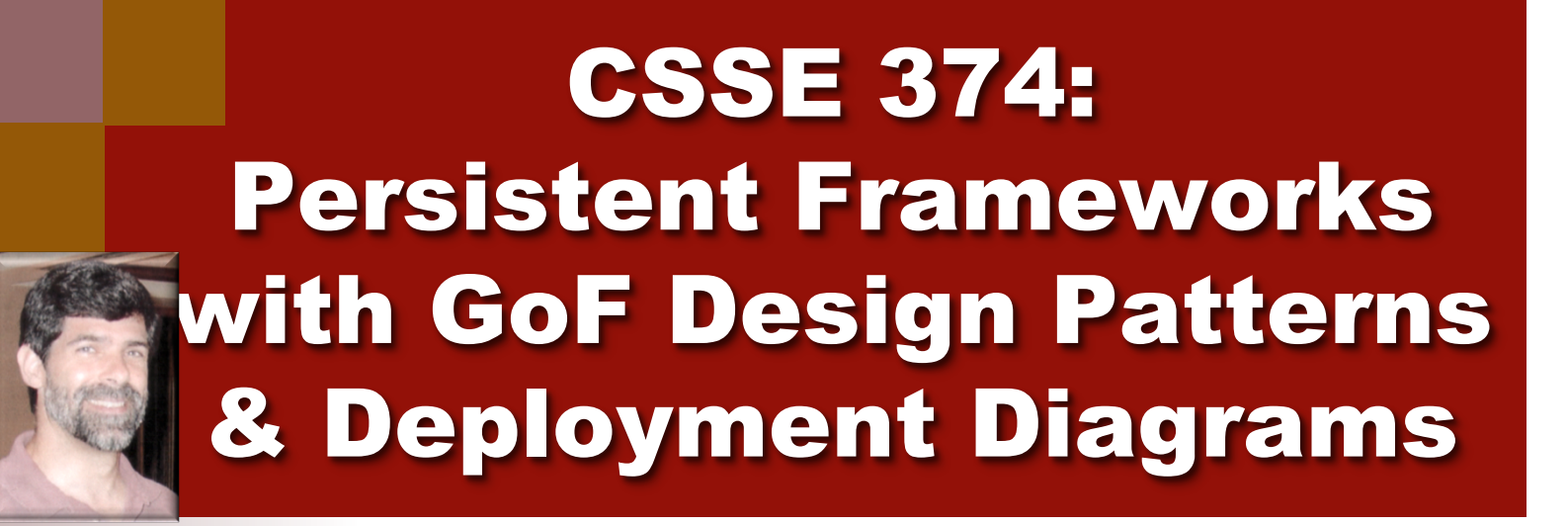

**Shawn Bohner Office: Moench Room F212 Phone: (812) 877-8685 Email: bohner@rose-hulman.edu**

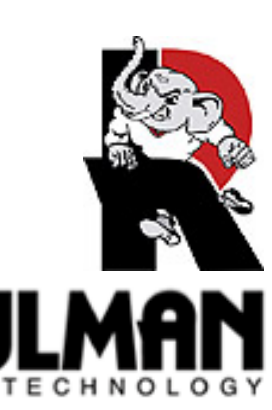

### Optional Final Exam

**Email me by tomorrow, Feb. 15th, to sign up for Final Exam.** 

- 8:00am on Wednesday, Feb. 23<sup>rd</sup> **Room G317**
- **If you don't take the exam, we'll use your first exam grade as your final exam grade**
- Sign-up for exam by Tuesday of 10th week **If you sign-up, you must take the exam** 
	- **Taking the exam can improve or lower your grade**

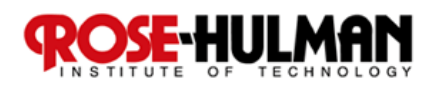

# Learning Outcomes: Patterns, Tradeoffs

**Identify criteria for the design of a software system and select patterns, create frameworks, and partition software satisfy the inherent trade-offs.** 

- Using GoF Patterns in **Iteration 3** 
	- **Finish up Template Pattern**
	- **State Pattern**
	- **Command Pattern**
- **Deployment Diagrams**
- Design Studio with Team 2.5

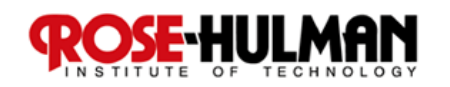

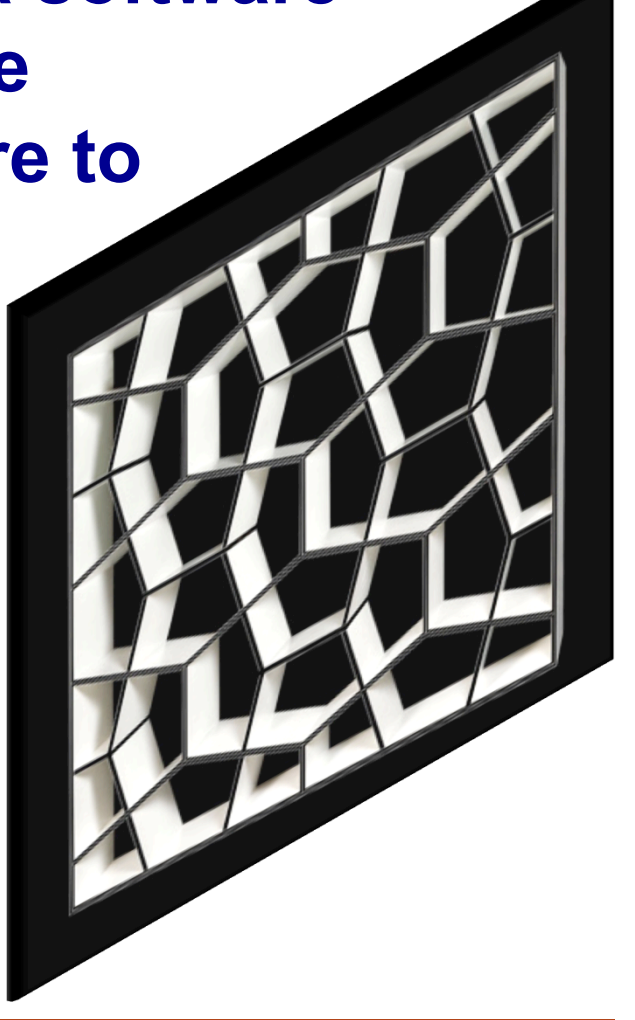

# Persistence Framework – a service to provide object to record mapping

**In a Persistence Framework a record is to an object, as a \_\_\_\_\_\_\_\_\_ is to a graphical object in a GUI Framework.** 

**Think for 15 seconds…**

 **Turn to a neighbor and discuss it for a minute** 

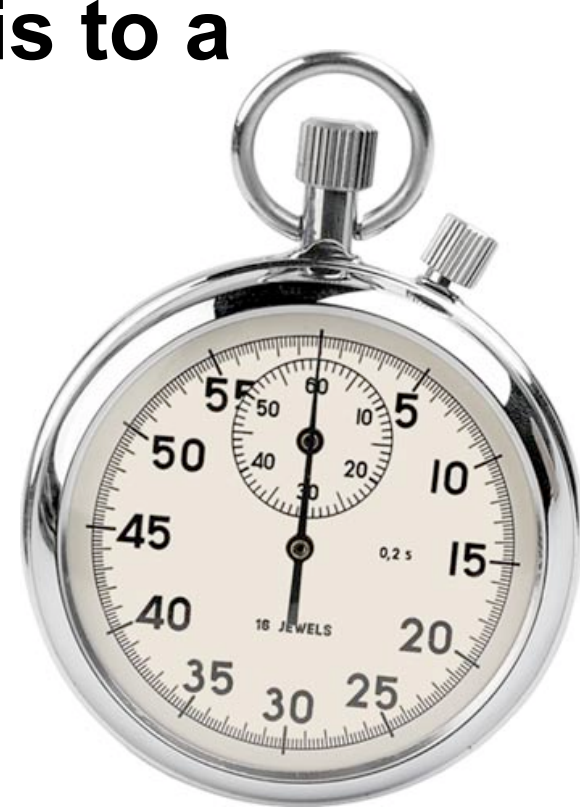

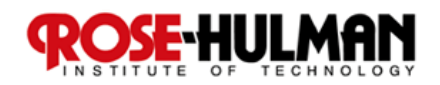

### Recall: A Persistence Framework

#### **Domain Layer Persistence**

# Framework

**PersistenceFaçade**

**get(OID, class):Object** 

**put(OID, object)** 

#### **Store object in RDB**

**Retrieve from RDB put(OID, Butler U.)** 

#### Relational **Database**

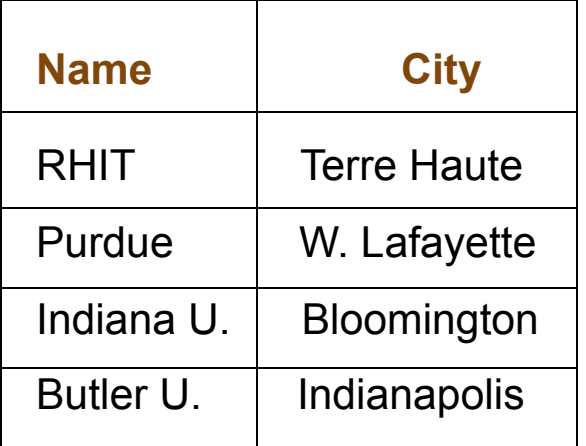

#### **University Table**

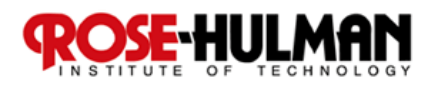

#### Recall: Maps between Persistent Object & Database

![](_page_5_Figure_1.jpeg)

### University Table

![](_page_5_Picture_49.jpeg)

![](_page_5_Picture_4.jpeg)

#### Recall: Façade Design Pattern w/Brokers

![](_page_6_Figure_1.jpeg)

**Each mapper gets and puts objects in its own unique way, depending on the kind of data store and format.** 

![](_page_6_Picture_3.jpeg)

### Recall: Template Method Pattern

- **Problem: How can we record the basic outline of an algorithm in a framework (or other) class, while allowing extensions to vary the specific behavior?**
- Solution: Create a *template method* **for the algorithm that calls (often abstract) helper methods for the steps. Subclasses can override/implement these helper methods to vary the behavior.**

![](_page_7_Figure_3.jpeg)

![](_page_7_Picture_4.jpeg)

## Recall Example: Template Method used for Swing GUI Framework

![](_page_8_Figure_1.jpeg)

![](_page_8_Picture_2.jpeg)

### Sacrificing Quality for Quantity…

![](_page_9_Picture_1.jpeg)

Not Invented Here™ © Bill Barnes & Paul Southworth

NotInventedHere.com

#### *It's a bit like all you can eat fast food!*

![](_page_9_Picture_5.jpeg)

### Template Method in NexGen POS 1/2

![](_page_10_Figure_1.jpeg)

![](_page_10_Picture_2.jpeg)

# Template Method in NexGen POS 2/2

![](_page_11_Figure_1.jpeg)

![](_page_11_Picture_2.jpeg)

### Persistence Framework

![](_page_12_Figure_1.jpeg)

![](_page_12_Picture_2.jpeg)

#### Transactional States & the State Pattern

![](_page_13_Figure_1.jpeg)

![](_page_13_Picture_2.jpeg)

![](_page_14_Figure_0.jpeg)

**Solution: Create** *state classes* **implementing a common interface. Delegate state-dependent methods from** *obj* **to the current state object.** 

![](_page_14_Picture_2.jpeg)

### Example: State Pattern in TCP

![](_page_15_Figure_1.jpeg)

![](_page_15_Picture_2.jpeg)

### State Pattern in Persistence Framework

![](_page_16_Figure_1.jpeg)

![](_page_16_Picture_2.jpeg)

## Cartoon of the Day

Number 1555: And Some Flame Decals **VRRRRRRR**  $\mathbb{C}$ DONK This is the worst Maybe if we put on a<br>spoiler it'll go faster. extreme sport ever. VRRROOOO  $\Omega$  $\circ$ ◠ <del>ा।</del>  $\infty$ Copyright 2003-2009 J. Jacques

Used by permission. http://www.questionablecontent.net/view.php?comic=1555

![](_page_17_Picture_3.jpeg)

### Command Pattern

**Problem: When we need to record operations so we can undo them, or execute them later, what should we do?** 

**Solution: Define a Command interface that represents all possible operations. Create subclasses of it for each kind of operation and instances for each actual operation.** 

![](_page_18_Picture_3.jpeg)

![](_page_18_Picture_4.jpeg)

### Uses for the Command Pattern

- **Undo/redo**
- **Prioritizing and Queuing operations**
- **Composing multi-part operations**
- **Progress bars**
- **Macro recording**

![](_page_19_Picture_6.jpeg)

![](_page_19_Picture_7.jpeg)

![](_page_20_Figure_0.jpeg)

## Deployment Diagrams

- Recall two key **Architectural views:** 
	- **Logical Architecture**
	- **Deployment Architecture**
- **Deployment Diagrams provide the means to express how the physical components of the system are organized**

![](_page_21_Picture_5.jpeg)

![](_page_21_Picture_6.jpeg)

![](_page_22_Figure_0.jpeg)

![](_page_22_Picture_1.jpeg)

# Design Studio Calendar

![](_page_23_Picture_31.jpeg)

![](_page_23_Picture_2.jpeg)

### Homework and Milestone Reminders

- Milestone 5 Final Junior Project System and **Design** 
	- **Preliminary Design Walkthrough on Friday, February 11th, 2011 during weekly project meeting**
	- **Final due by 11:59pm on Friday, February 18th, 2011**
- Team 2.1 Design Studio Tomorrow
- Reminder: Bring Laptops Tomorrow!
- Thursday a Project Focus Day in Class

![](_page_24_Picture_7.jpeg)